# Image stitching

Digital Visual Effects, Spring 2009 Yung-Yu Chuang 2009/3/26

with slides by Richard Szeliski, Steve Seitz, Matthew Brown and Vaclav Hlavac

## Image stitching

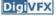

• Stitching = alignment + blending

geometrical photometric registration

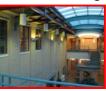

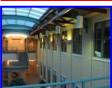

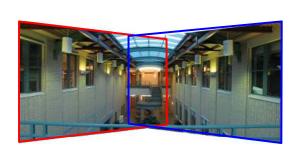

## Applications of image stitching

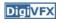

- Video stabilization
- Video summarization
- Video compression
- Video matting
- · Panorama creation

#### Video summarization

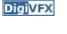

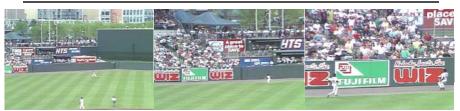

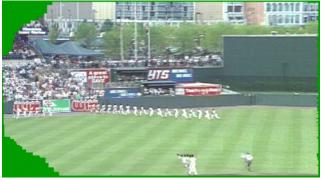

# Video compression

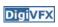

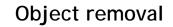

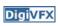

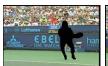

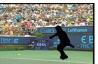

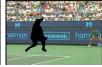

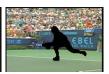

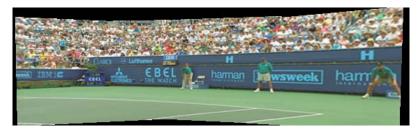

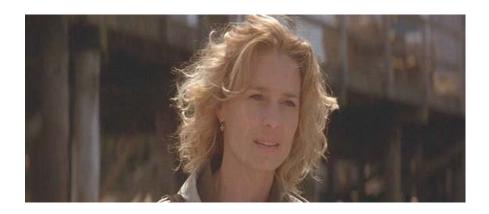

input video

# Object removal

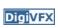

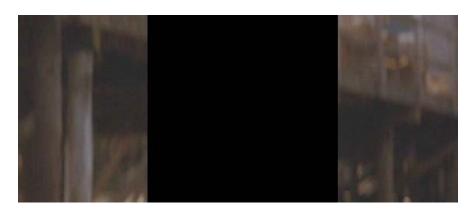

remove foreground

# Object removal

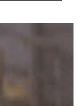

**Digi**VFX

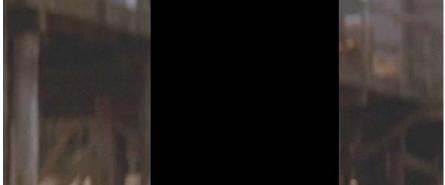

estimate background

## Object removal

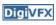

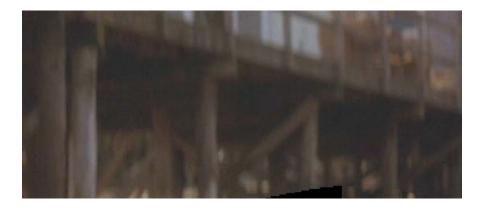

background estimation

#### Panorama creation

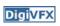

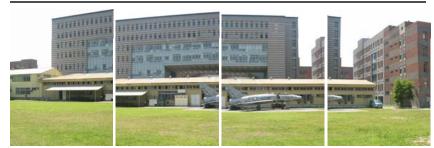

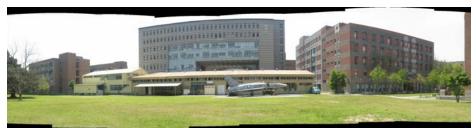

## Why panorama?

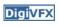

- Are you getting the whole picture?
  - Compact Camera FOV = 50 x 35°

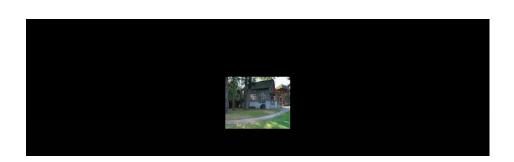

## Why panorama?

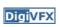

- Are you getting the whole picture?
  - Compact Camera FOV = 50 x 35°
  - Human FOV =  $200 \times 135^{\circ}$

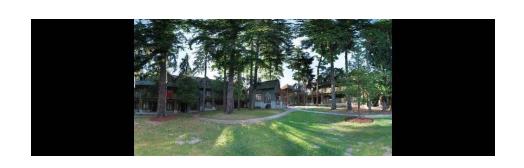

#### Why panorama?

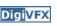

Are you getting the whole picture?

- Compact Camera FOV = 50 x 35°

- Human FOV =  $200 \times 135^{\circ}$ 

- Panoramic Mosaic = 360 x 180°

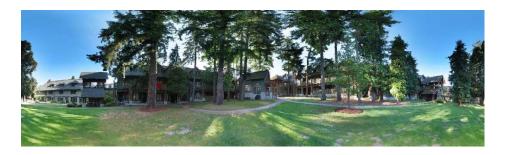

#### Panorama examples

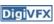

- Like HDR, it is a topic of computational photography, seeking ways to build a better camera mostly in software.
- Most consumer cameras have a panorama mode
- Mars:

http://www.panoramas.dk/fullscreen3/f2\_mars97.html

• Earth:

http://www.panoramas.dk/new-year-2006/taipei.html
http://www.360cities.net/

#### What can be globally aligned?

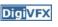

- In image stitching, we seek for a matrix to globally warp one image into another. Are any two images of the same scene can be aligned this way?
  - Images captured with the same center of projection
  - A planar scene or far-away scene

### A pencil of rays contains all views

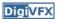

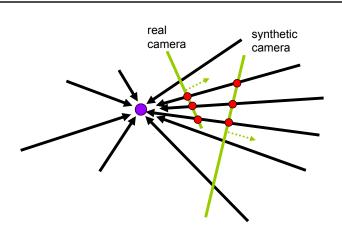

Can generate any synthetic camera view as long as it has the same center of projection!

#### Mosaic as an image reprojection

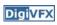

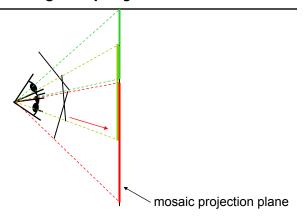

- The images are reprojected onto a common plane
- The mosaic is formed on this plane
- Mosaic is a *synthetic wide-angle camera*

## Changing camera center

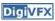

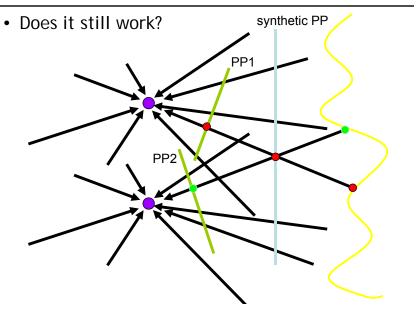

# Planar scene (or a faraway one)

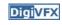

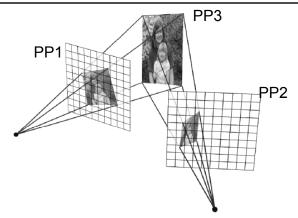

- PP3 is a projection plane of both centers of projection, so we are OK!
- This is how big aerial photographs are made

#### Motion models

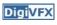

• Parametric models as the assumptions on the relation between two images.

## 2D Motion models

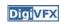

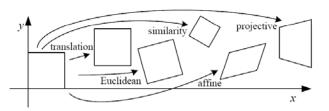

| Name              | Matrix                                                                           | # D.O.F. | Preserves:             | Icon       |
|-------------------|----------------------------------------------------------------------------------|----------|------------------------|------------|
| translation       | $egin{bmatrix} I \ I \ \end{bmatrix}_{2	imes 3}$                                 | 2        | orientation $+\cdots$  |            |
| rigid (Euclidean) | $egin{bmatrix} egin{bmatrix} oldsymbol{R} oldsymbol{t} \end{bmatrix}_{2	imes 3}$ | 3        | lengths $+\cdots$      | $\Diamond$ |
| similarity        | $\begin{bmatrix} sR \mid t \end{bmatrix}_{2 \times 3}$                           | 4        | $angles + \cdots$      | $\Diamond$ |
| affine            | $\left[egin{array}{c} oldsymbol{A} \end{array} ight]_{2	imes 3}$                 | 6        | $parallelism + \cdots$ |            |
| projective        | $\left[egin{array}{c} 	ilde{m{H}} \end{array} ight]_{3	imes 3}$                  | 8        | straight lines         |            |

#### **Motion models**

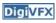

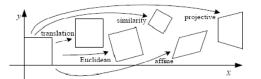

**Translation** 

**Affine** 

Perspective 3D rotation

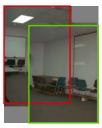

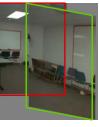

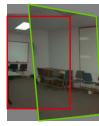

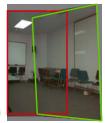

2 unknowns 6 unknowns 8 unknowns 3 unknowns

# A case study: cylindrical panorama

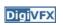

• What if you want a 360° field of view?

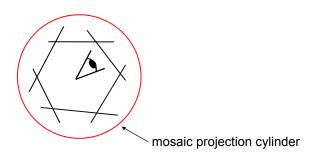

# Cylindrical panoramas

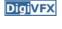

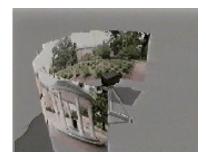

- Steps
  - Reproject each image onto a cylinder
  - Blend
  - Output the resulting mosaic

#### Cylindrical panorama

- **Digi**VFX
- 1. Take pictures on a tripod (or handheld)
- 2. Warp to cylindrical coordinate
- 3. Compute pairwise alignments
- 4. Fix up the end-to-end alignment
- 5. Blending
- 6. Crop the result and import into a viewer

It is required to do radial distortion correction for better stitching results!

# Taking pictures

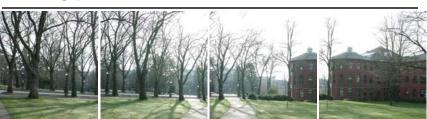

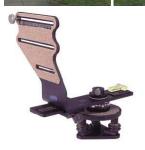

Kaidan panoramic tripod head

#### **Translation model**

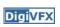

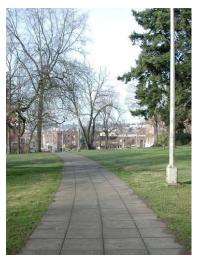

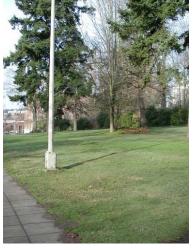

Try to align this in PaintShop Pro

# Where should the synthetic camera beigivex

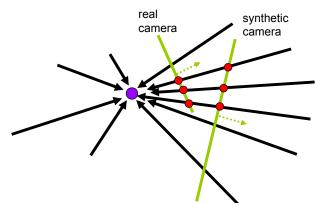

- The projection plan of some camera
- Onto a cylinder

## Cylindrical projection

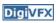

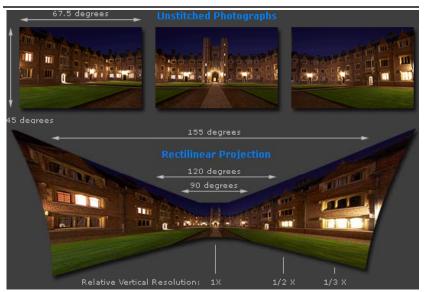

Adopted from http://www.cambridgeincolour.com/tutorials/image-projections.htm

## Cylindrical projection

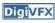

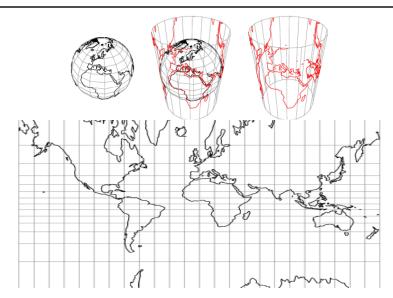

## Cylindrical projection

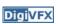

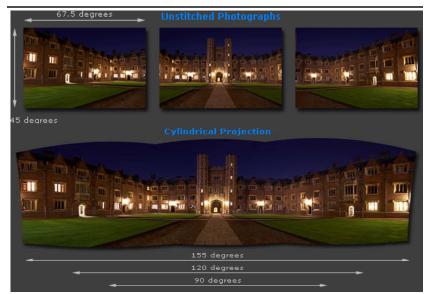

Adopted from http://www.cambridgeincolour.com/tutorials/image-projections.htm

## Cylindrical projection

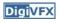

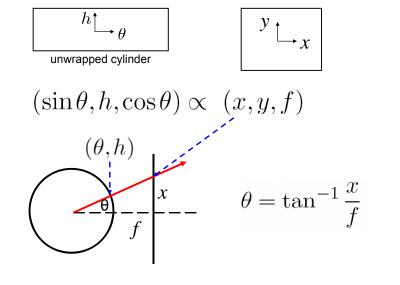

## Cylindrical projection

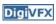

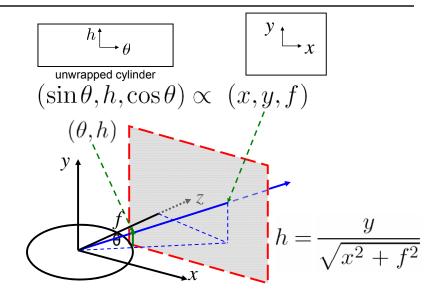

## Cylindrical projection

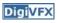

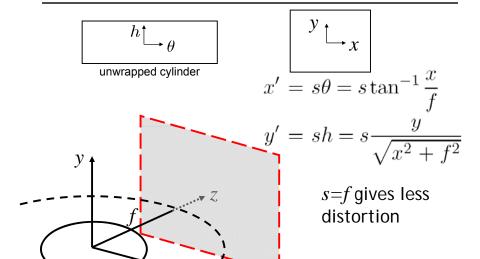

## Cylindrical reprojection

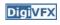

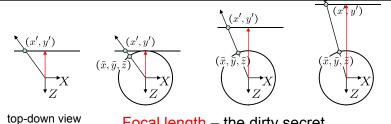

Focal length – the dirty secret...

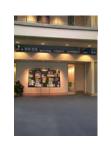

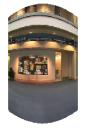

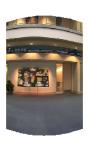

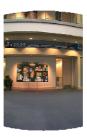

Image 384x300 f = 180 (pixels)

f = 280

f = 380

# A simple method for estimating f

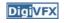

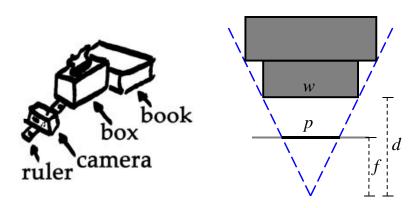

Or, you can use other software, such as AutoStich, to help.

# Input images

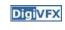

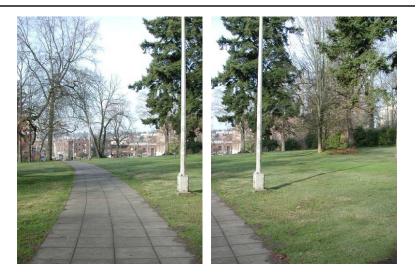

# Cylindrical warping

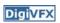

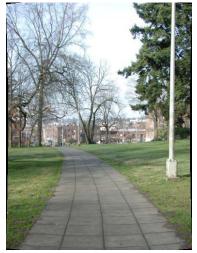

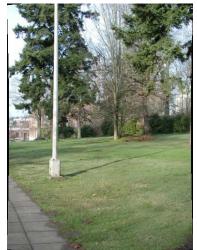

# **Blending**

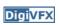

• Why blending: parallax, lens distortion, scene motion, exposure difference

# **Blending**

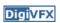

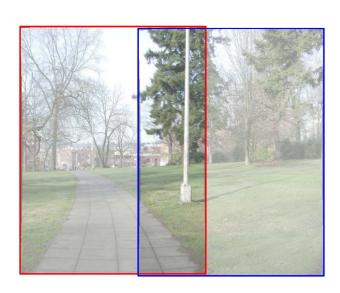

# Blending

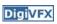

# **Blending**

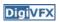

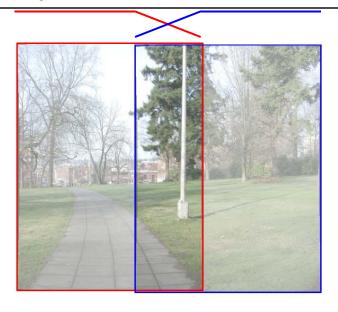

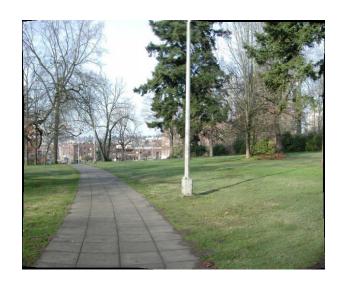

# Assembling the panorama

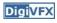

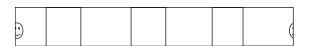

• Stitch pairs together, blend, then crop

## Problem: Drift

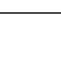

**Digi**VFX

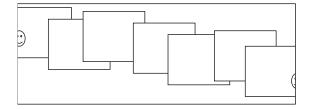

- Error accumulation
  - small errors accumulate over time

#### Problem: Drift

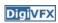

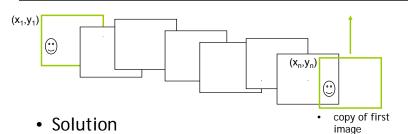

- add another copy of first image at the end
- there are a bunch of ways to solve this problem
  - add displacement of  $(y_1 y_n)/(n-1)$  to each image after the first
  - compute a global warp: y' = y + ax
  - run a big optimization problem, incorporating this constraint
    - best solution, but more complicated
    - known as "bundle adjustment"

#### End-to-end alignment and crop

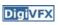

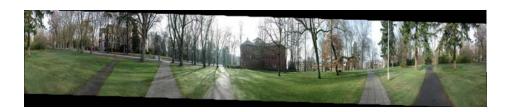

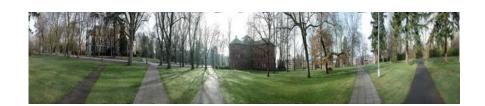

## Viewer: panorama

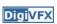

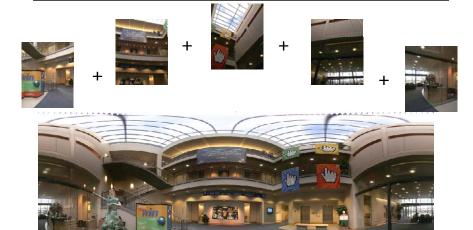

 $example: $$ \underline{$$ \underline{$$ http://www.cs.washington.edu/education/courses/cse590ss/01wi/projects/project1/students/dougz/index.html} $$ $$ \underline{$$ \underline{$$ http://www.cs.washington.edu/education/courses/cse590ss/01wi/projects/project1/students/dougz/index.html} $$ $$ \underline{$$ http://www.cs.washington.edu/education/courses/cse590ss/01wi/projects/project1/students/dougz/index.html} $$ $$ \underline{$$ http://www.cs.washington.edu/education/courses/cse590ss/01wi/projects/project1/students/dougz/index.html} $$ $$ \underline{$$ http://www.cs.washington.edu/education/courses/cse590ss/01wi/projects/project1/students/dougz/index.html} $$ \underline{$$ http://www.cs.washington.edu/education/courses/cse590ss/01wi/projects/project1/students/dougz/index.html} $$ \underline{$$ http://www.cs.washington.edu/education/courses/cse590ss/01wi/projects/project1/students/dougz/index.html} $$ \underline{$$ http://www.cs.washington.edu/education/courses/cse590ss/01wi/projects/project1/students/dougz/index.html} $$ \underline{$$ http://www.cs.washington.edu/education/courses/cse590ss/01wi/projects/project1/students/dougz/index.html} $$ \underline{$$ http://www.cs.washington.edu/education/courses/cse590ss/01wi/projects/project1/students/dougs/index.html} $$ \underline{$$ http://www.cs.washington.edu/education/courses/cse590ss/01wi/projects/project1/students/dougs/index.html} $$ \underline{$$ http://www.cs.washington.edu/education/courses/cse590ss/o1wi/projects/project1/students/dougs/index.html} $$ \underline{$$ http://www.cs.washington.edu/education/courses/cse590ss/o1wi/projects/project1/students/dougs/index.html} $$ \underline{$$ http://www.cs.washington.edu/education/courses/cse590ss/o1wi/projects/project1/students/dougs/index.html} $$ \underline{$$ http://www.cs.washington.edu/education/courses/cse590ss/o1wi/projects/project1/students/dougs/index.html} $$ \underline{$$ http://www.cs.washington.edu/education/courses/cse590ss/o1wi/projects/project1/students/dougs/index.html} $$ \underline{$$ http://www.cs.washington.edu/education/courses/cse590ss/o1wi/project1/students/dougs/index.html} $$ \underline{$$ http://www.cs.washington.edu/education/courses/cse590ss/o1wi/project1/studen$ 

## Viewer: texture mapped model

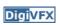

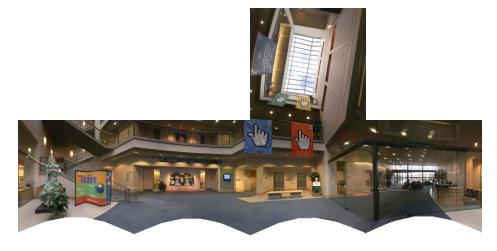

example: <a href="http://www.panoramas.dk/">http://www.panoramas.dk/</a>

#### Cylindrical panorama

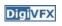

- 1. Take pictures on a tripod (or handheld)
- 2. Warp to cylindrical coordinate
- 3. Compute pairwise alignments
- 4. Fix up the end-to-end alignment
- 5. Blending
- 6. Crop the result and import into a viewer

## Determine pairwise alignment

- p'=Mp, where M is a transformation matrix, p and p' are feature matches
- It is possible to use more complicated models such as affine or perspective
- For example, assume M is a 2x2 matrix

$$\begin{pmatrix} x' \\ y' \end{pmatrix} = \begin{pmatrix} m_{11} & m_{12} \\ m_{21} & m_{22} \end{pmatrix} \begin{pmatrix} x \\ y \end{pmatrix}$$

• Find M with the least square error

$$\sum_{i=1}^{n} (Mp - p')^2$$

#### Determine pairwise alignment?

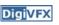

- Feature-based methods: only use feature points to estimate parameters
- We will study the "Recognising panorama" paper published in ICCV 2003
- Run SIFT (or other feature algorithms) for each image, find feature matches.

## Determine pairwise alignment

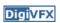

$$\begin{pmatrix} x' \\ y' \end{pmatrix} = \begin{pmatrix} m_{11} & m_{12} \\ m_{21} & m_{22} \end{pmatrix} \begin{pmatrix} x \\ y \end{pmatrix}$$
 
$$x_1 m_{11} + y_1 m_{12} = x_1$$
 
$$x_1 m_{21} + y_1 m_{22} = y_1$$

Overdetermined system

$$\begin{pmatrix} x_1 & y_1 & 0 & 0 \\ 0 & 0 & x_1 & y_1 \\ x_2 & y_2 & 0 & 0 \\ \vdots & \vdots & \vdots & \vdots \\ x_n & y_n & 0 & 0 \\ 0 & 0 & x_n & y_n \end{pmatrix} \begin{pmatrix} m_{11} \\ m_{12} \\ m_{21} \\ m_{22} \end{pmatrix} = \begin{pmatrix} x_1 \\ y_1 \\ x_2 \\ \vdots \\ x_n \\ y_n \end{pmatrix}$$

#### Normal equation

**Digi**VFX

Given an overdetermined system

$$\mathbf{A}\mathbf{x} = \mathbf{b}$$

the normal equation is that which minimizes the sum of the square differences between left and right sides

$$\mathbf{A}^{\mathrm{T}}\mathbf{A}\mathbf{x} = \mathbf{A}^{\mathrm{T}}\mathbf{b}$$

Why?

#### Normal equation

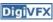

$$E(\mathbf{x}) = (\mathbf{A}\mathbf{x} - \mathbf{b})^2$$

$$\begin{bmatrix} a_{11} & \dots & a_{1m} \\ \vdots & & \vdots \\ \vdots & & \vdots \\ a_{n1} & \dots & a_{nm} \end{bmatrix} = \begin{bmatrix} b_1 \\ \vdots \\ \vdots \\ x_m \end{bmatrix} = \begin{bmatrix} b_1 \\ \vdots \\ \vdots \\ b_n \end{bmatrix}$$

nxm, n equations, m variables

#### Normal equation

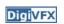

$$\mathbf{A}\mathbf{x} - \mathbf{b} = \begin{bmatrix} \sum_{j=1}^{m} a_{1j} x_j \\ \vdots \\ \sum_{j=1}^{m} a_{ij} x_j \\ \vdots \\ \sum_{j=1}^{m} a_{nj} x_j \end{bmatrix} - \begin{bmatrix} b_1 \\ \vdots \\ b_i \\ \vdots \\ b_n \end{bmatrix} = \begin{bmatrix} \sum_{j=1}^{m} a_{1j} x_j \\ \vdots \\ \sum_{j=1}^{m} a_{ij} x_j \\ \vdots \\ \sum_{j=1}^{m} a_{nj} x_j \end{bmatrix} - b_i$$

$$E(\mathbf{x}) = (\mathbf{A}\mathbf{x} - \mathbf{b})^2 = \sum_{j=1}^{n} \left[ \sum_{j=1}^{m} a_{ij} x_j - b_i \right]^2$$

# Normal equation

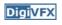

$$E(\mathbf{x}) = (\mathbf{A}\mathbf{x} - \mathbf{b})^{2} = \sum_{i=1}^{n} \left[ \left( \sum_{j=1}^{m} a_{ij} x_{j} \right) - b_{i} \right]^{2}$$

$$0 = \frac{\partial E}{\partial x_{1}} = \sum_{i=1}^{n} 2 \left[ \left( \sum_{j=1}^{m} a_{ij} x_{j} \right) - b_{i} \right] a_{i1}$$

$$= 2 \sum_{i=1}^{n} a_{i1} \sum_{j=1}^{m} a_{ij} x_{j} - 2 \sum_{i=1}^{n} a_{i1} b_{i}$$

$$0 = \frac{\partial E}{\partial \mathbf{x}} = 2(\mathbf{A}^{\mathsf{T}} \mathbf{A} \mathbf{x} - \mathbf{A}^{\mathsf{T}} \mathbf{b}) \longrightarrow \mathbf{A}^{\mathsf{T}} \mathbf{A} \mathbf{x} = \mathbf{A}^{\mathsf{T}} \mathbf{b}$$

#### Normal equation

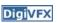

$$(\mathbf{A}\mathbf{x} - \mathbf{b})^{2}$$

$$= (\mathbf{A}\mathbf{x} - \mathbf{b})^{T} (\mathbf{A}\mathbf{x} - \mathbf{b})$$

$$= ((\mathbf{A}\mathbf{x})^{T} - \mathbf{b}^{T}) (\mathbf{A}\mathbf{x} - \mathbf{b})$$

$$= (\mathbf{x}^{T}\mathbf{A}^{T} - \mathbf{b}^{T}) (\mathbf{A}\mathbf{x} - \mathbf{b})$$

$$= \mathbf{x}^{T}\mathbf{A}^{T}\mathbf{A}\mathbf{x} - \mathbf{b}^{T}\mathbf{A}\mathbf{x} - \mathbf{x}^{T}\mathbf{A}^{T}\mathbf{b} + \mathbf{b}^{T}\mathbf{b}$$

$$= \mathbf{x}^{T}\mathbf{A}^{T}\mathbf{A}\mathbf{x} - (\mathbf{A}^{T}\mathbf{b})^{T}\mathbf{x} - (\mathbf{A}^{T}\mathbf{b})^{T}\mathbf{x} + \mathbf{b}^{T}\mathbf{b}$$

$$\frac{\partial E}{\partial \mathbf{x}} = 2\mathbf{A}^{T}\mathbf{A}\mathbf{x} - 2\mathbf{A}^{T}\mathbf{b}$$

## Determine pairwise alignment

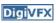

- p'=Mp, where M is a transformation matrix, p and p' are feature matches
- For translation model, it is easier.

$$E = \sum_{i=1}^{n} \left[ \left( m_1 + x_i - x_i \right)^2 + \left( m_2 + y_i - y_i \right)^2 \right]$$

$$0 = \frac{\partial E}{\partial m_1}$$

 What if the match is false? Avoid impact of outliers.

#### **RANSAC**

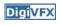

- RANSAC = Random Sample Consensus
- An algorithm for robust fitting of models in the presence of many data outliers
- Compare to robust statistics
- Given N data points  $x_i$ , assume that mjority of them are generated from a model with parameters  $\Theta$ , try to recover  $\Theta$ .

#### RANSAC algorithm

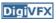

Run k times:  $\longrightarrow$  How many times?

- (1) draw(n samples) randomly How big?
  Smaller is better
- (2) fit parameters  $\Theta$  with these n samples
- (3) for each of other N-n points, calculate its distance to the fitted model, count the number of inlier points c

Output  $\Theta$  with the largest c

How to define? Depends on the problem.

#### How to determine k

**Digi**VFX

p: probability of real inliers

P: probability of success after k trials

$$P=1-(1-p^n)^k$$

n samples are all inliers

a failure

failure after k trials

$$k = \frac{\log(1-P)}{\log(1-p^n)}$$

| n | p   | k   |
|---|-----|-----|
| 3 | 0.5 | 35  |
| 6 | 0.6 | 97  |
| 6 | 0.5 | 293 |

# **Example: line fitting**

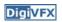

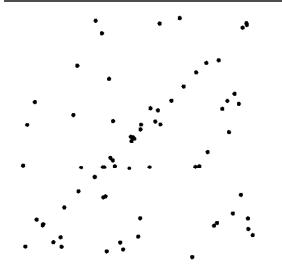

# Example: line fitting

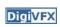

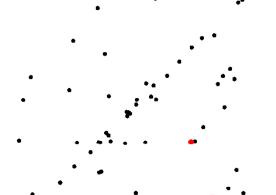

#### n=2

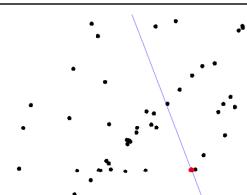

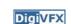

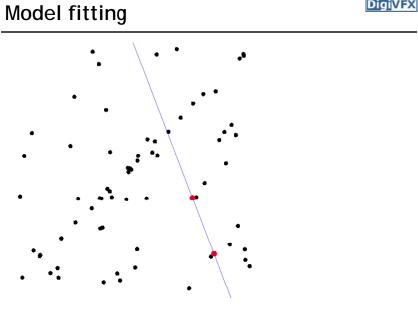

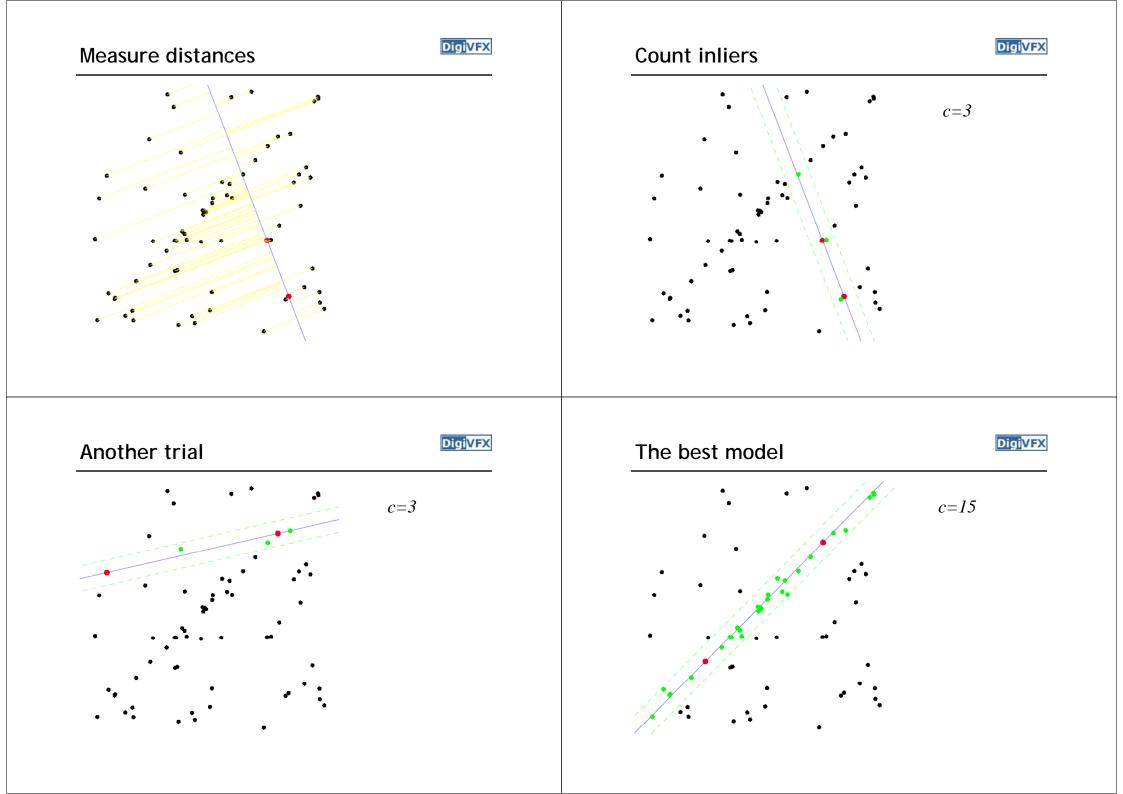

# **RANSAC** for Homography

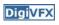

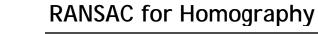

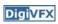

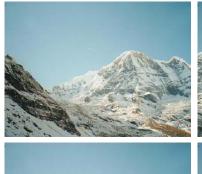

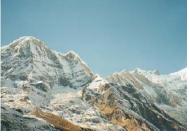

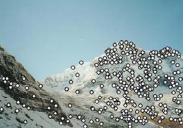

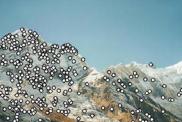

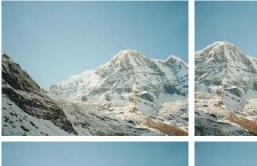

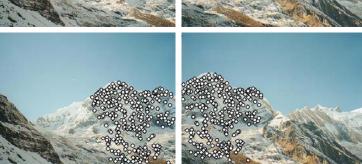

# **RANSAC** for Homography

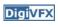

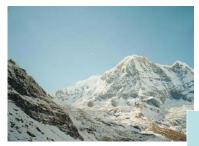

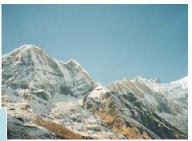

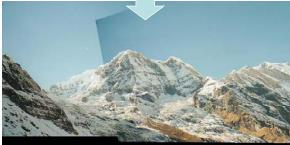

# Applications of panorama in VFX

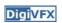

- Background plates
- Image-based lighting

# Troy (image-based lighting)

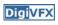

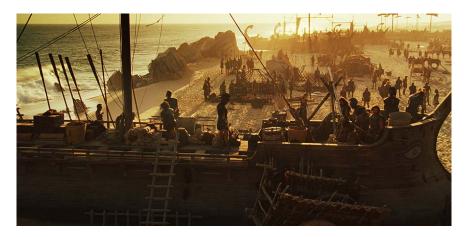

http://www.cgnetworks.com/story\_custom.php?story\_id=2195&page=4

# Spiderman 2 (background plate)

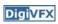

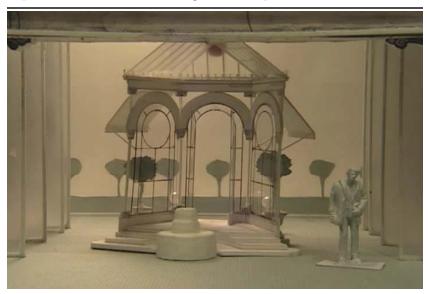